## **Einkaufsgutscheine: mit wenigen Klicks erwerben**

**www.spk-cham.de/gutscheine**

Ė Sparkasse im Landkreis Cham

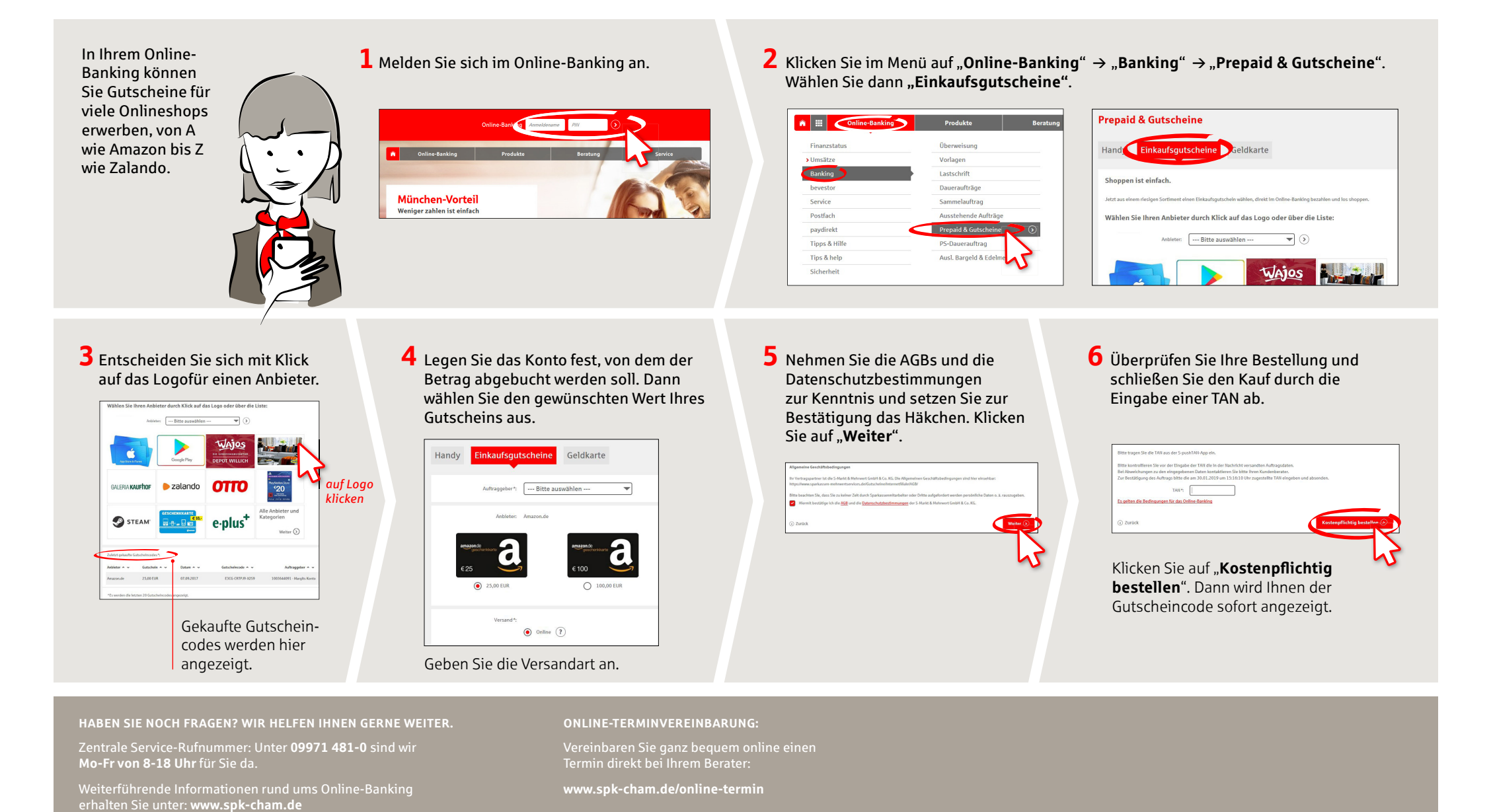

Sparkasse im Landkreis Cham | Further Straße 1 | 93413 Cham | Telefon: 09971 481-0 | E-Mail: service@spk-cham.de | www.spk-cham.de Januar 2019